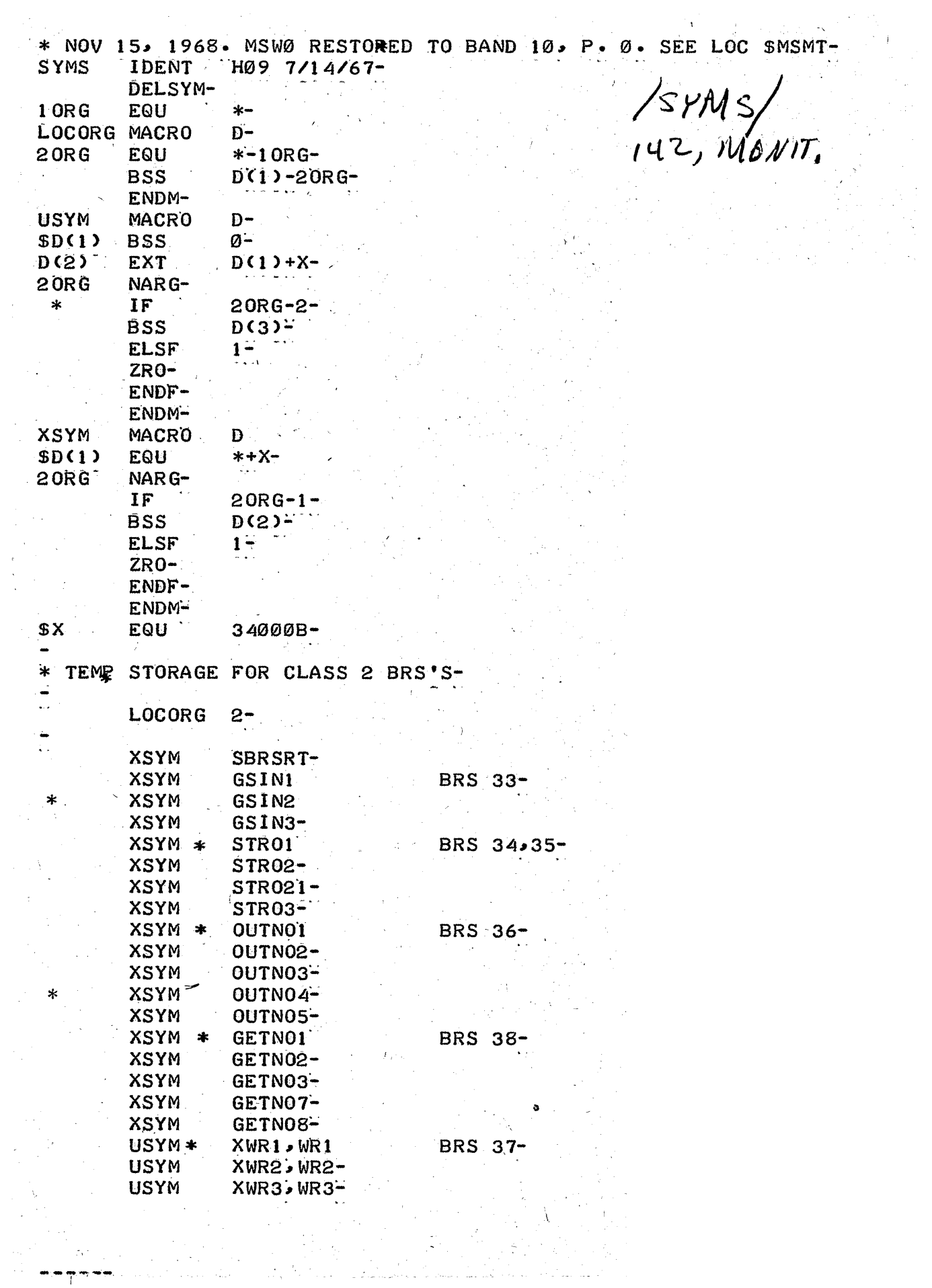

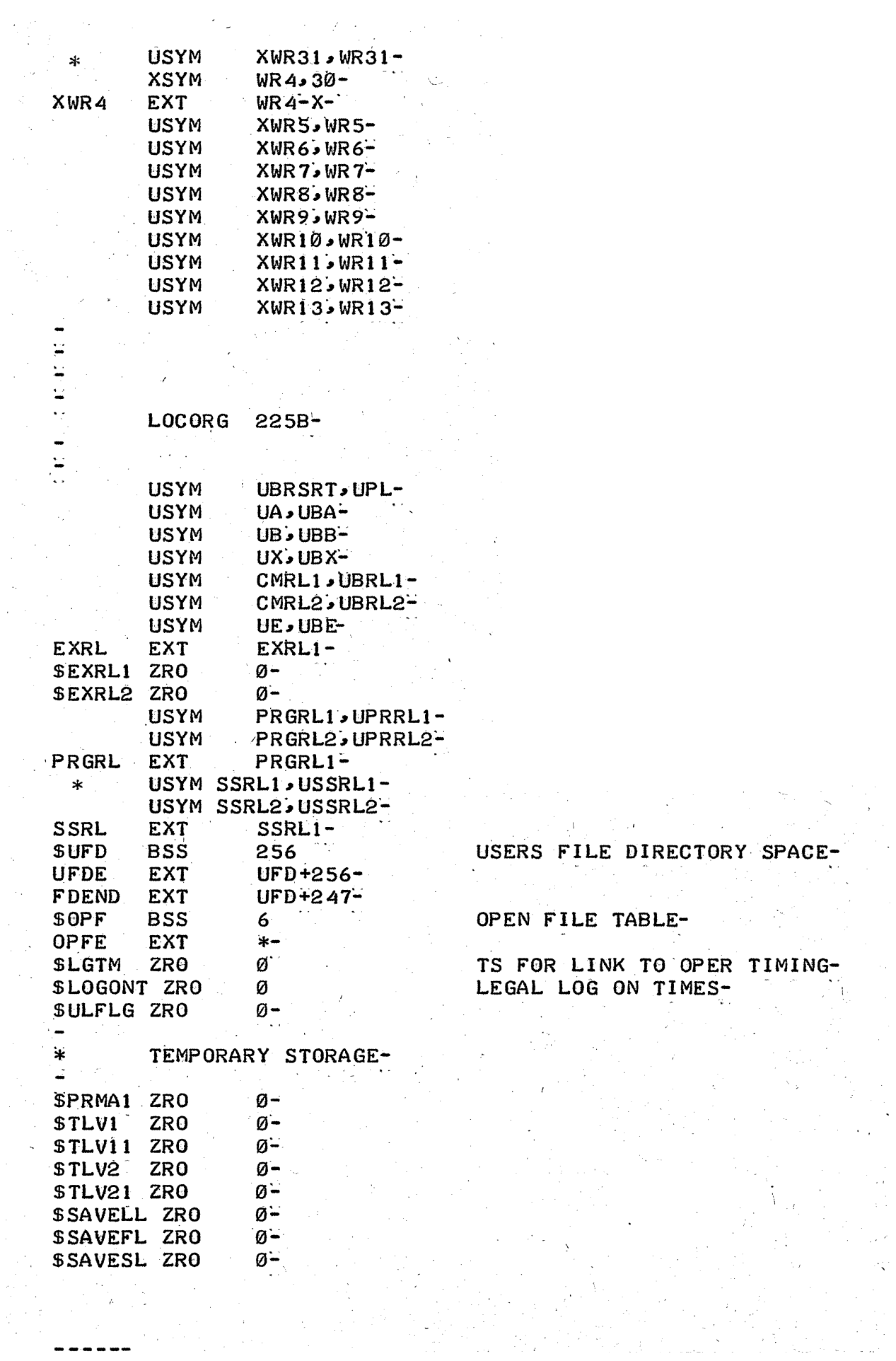

 $\lambda$  and  $\mathcal{L}^{\text{c}}(\mathcal{L})$ 

 $\sim$   $^{\prime\prime}$ 

 $\mathcal{L}^{\pm}$ 

 $\hat{H}^{(1)}$  $\mathcal{L}^{\text{max}}$ 

 $\mathcal{A}_\mathcal{A}$  $\mathcal{L}_{\text{max}}$  $\sim 18$ 

------

 $*$   $\overline{\phantom{a}}$ 99.)<br>D

 $XWR4$ 

 $\mathcal{H}_{\rm{max}}$  and

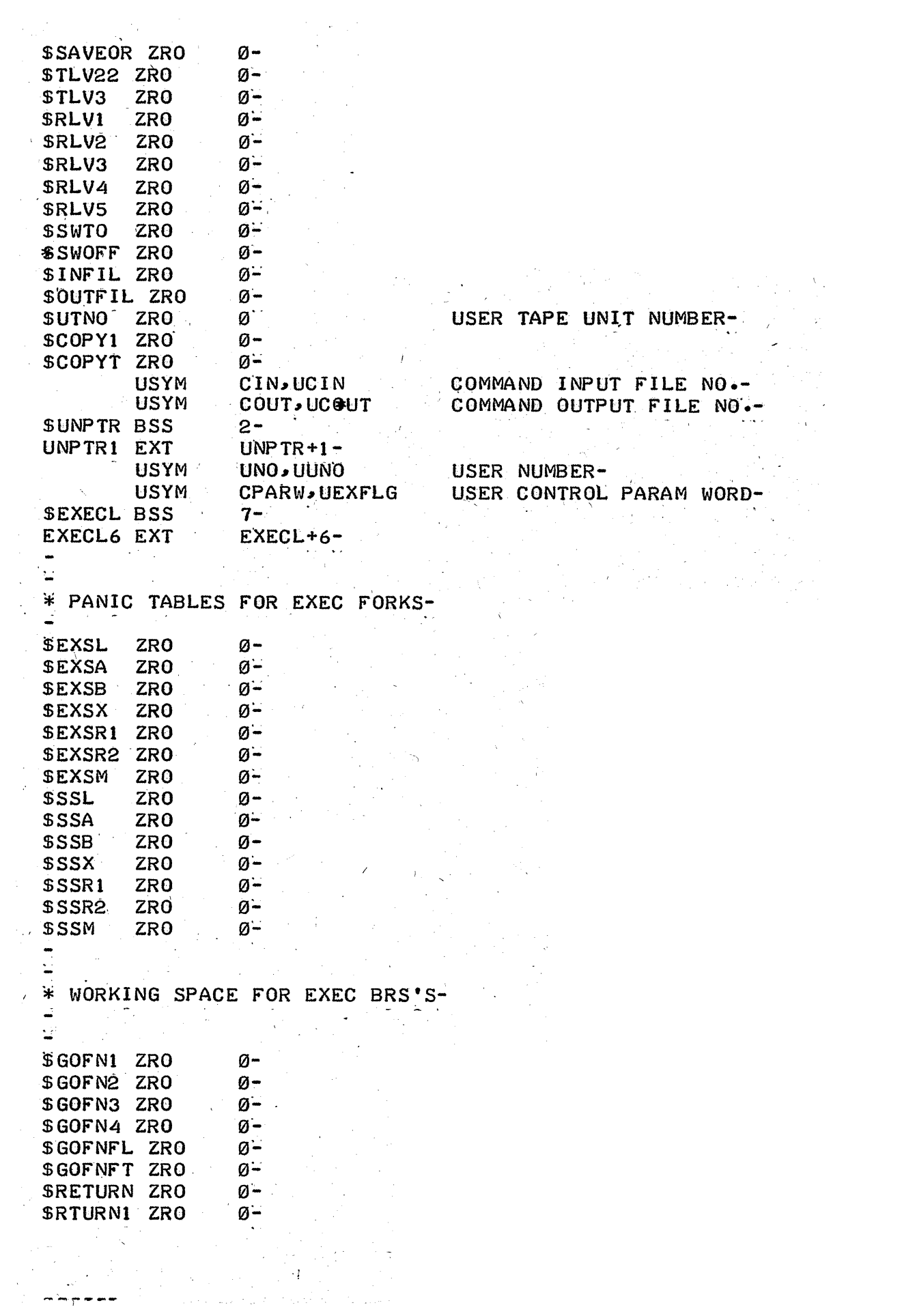

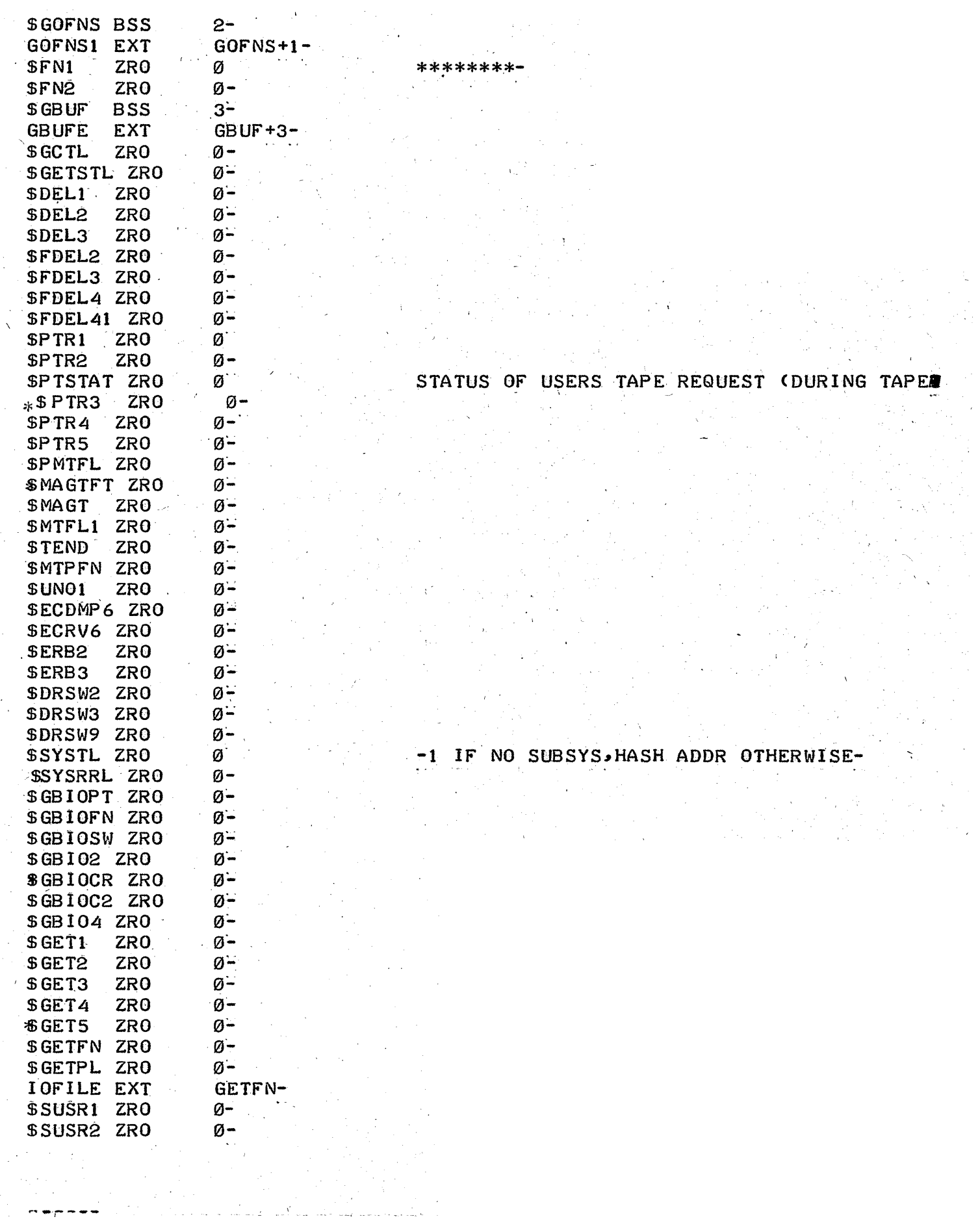

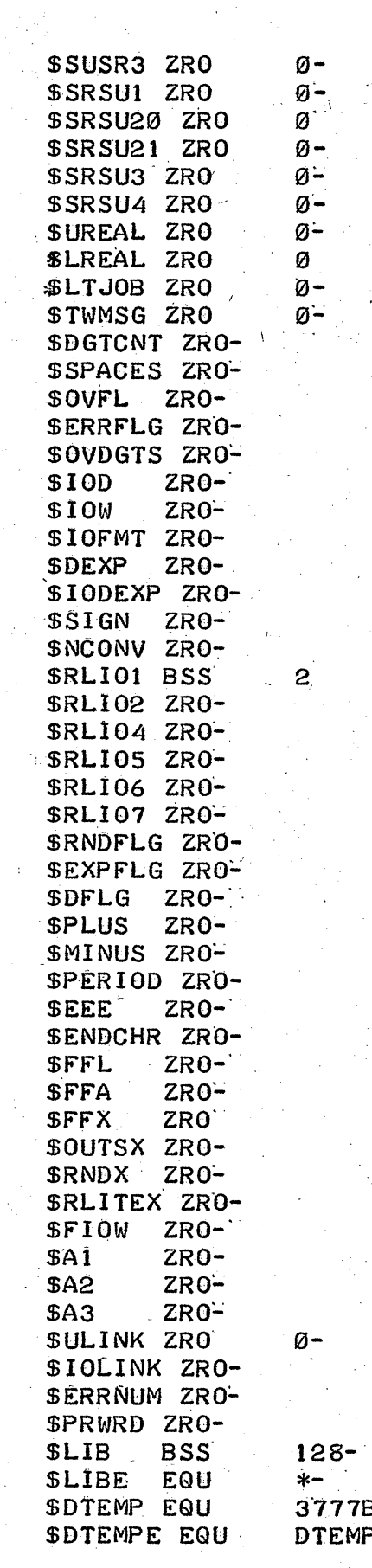

 $\hat{\boldsymbol{\beta}}$ 

 $\frac{1}{2} \frac{1}{2}$ 

 $\mathcal{A}^{\mathcal{A}}$ 

 $\mathcal{A}^{\mathcal{A}}$ 

Ŷ,

 $\mathcal{F} \in \mathcal{I}$  , we have

جادبا

 $\overline{\phantom{a}}$ 

 $\label{eq:2} \frac{1}{2} \frac{d}{dt} \frac{d}{dt} \frac{d}{dt} \frac{d}{dt}$  $\mathcal{L}_\star$ 7B-NBUFX\*NDBW-<br>MP +64-<br>.

.<br>Listop

 $\frac{1}{2} \frac{1}{2}$ 

 $\bar{z}$ 

уÝ,

 $\bar{r}$ 

ing C

 $\frac{1}{2}$  ,  $\frac{1}{2}$ 

ر<br>ماندار بالتوليد

 $\mathcal{L}_{\mathcal{A}}$ 

 $\lambda \ll \tau$  $\lambda_{\rm c}$ 

 $\hat{\mathbf{v}}$ 

 $\bar{\gamma}$ 

 $\hat{\boldsymbol{\beta}}$ 

 $\frac{1}{2} \left( \frac{1}{2} \right) \frac{d}{dx}$ 

 $\hat{\mathcal{A}}$ 

 $\hat{\mathcal{S}}$ 

 $\mathcal{L}_{\mathrm{c}}$ 

> $\hat{\mathcal{A}}$  $\sim$   $\epsilon$  $\sim$   $_{\star}$

 $\frac{1}{\sqrt{2}}$ 

 $\sim$ 

 $\mathbb{R}^3$ 

 $\sim$ 

уÝ.

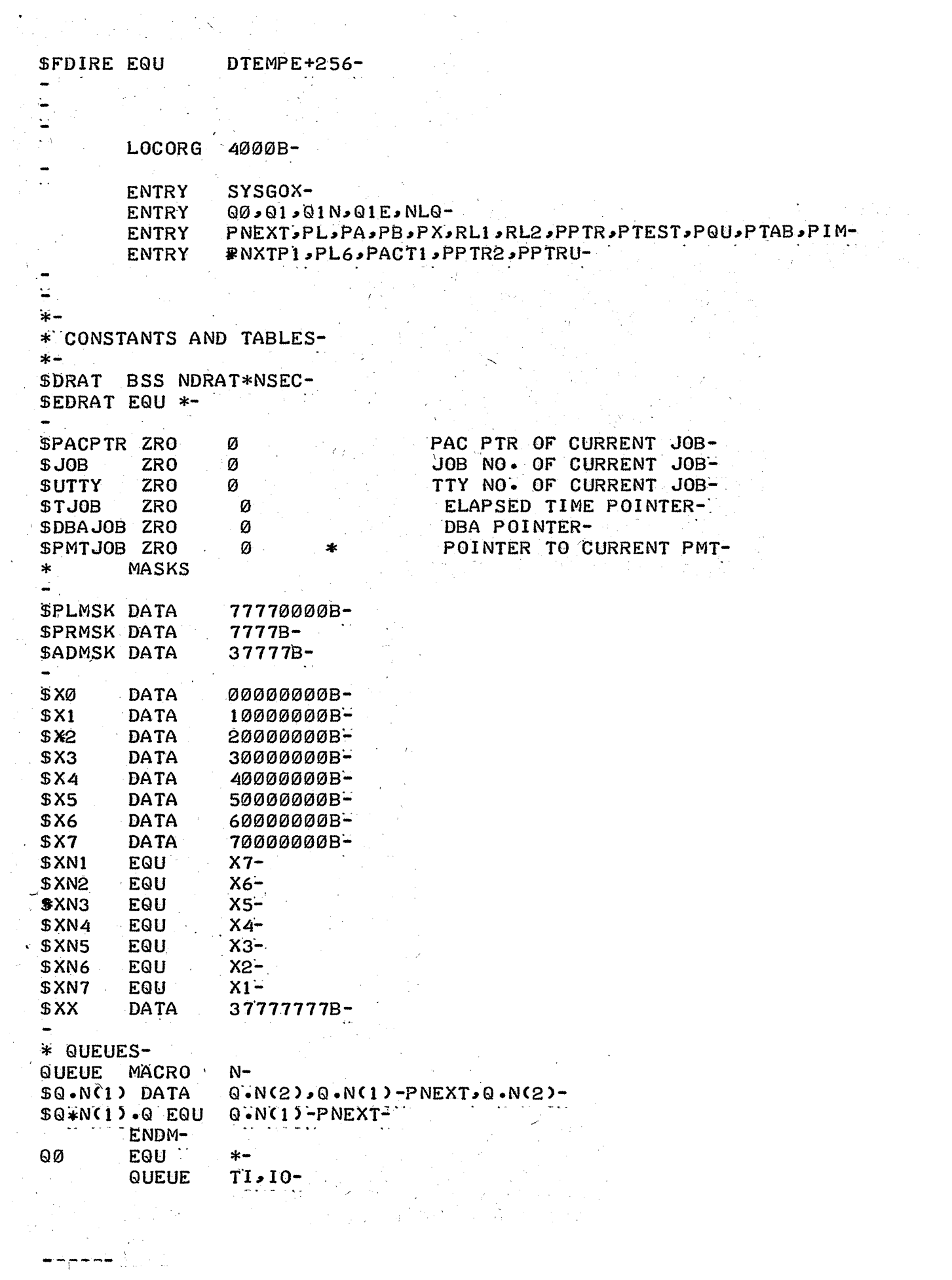

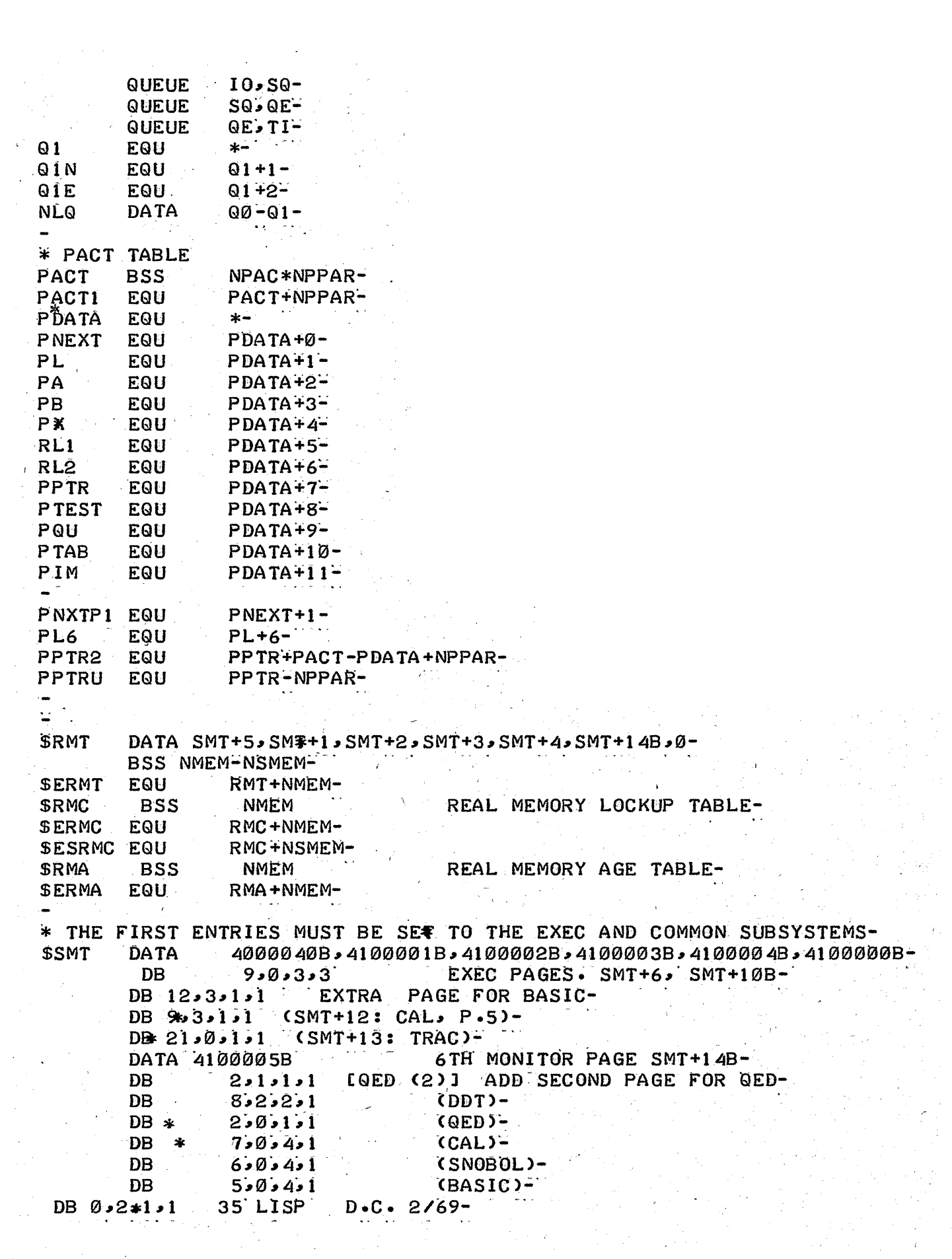

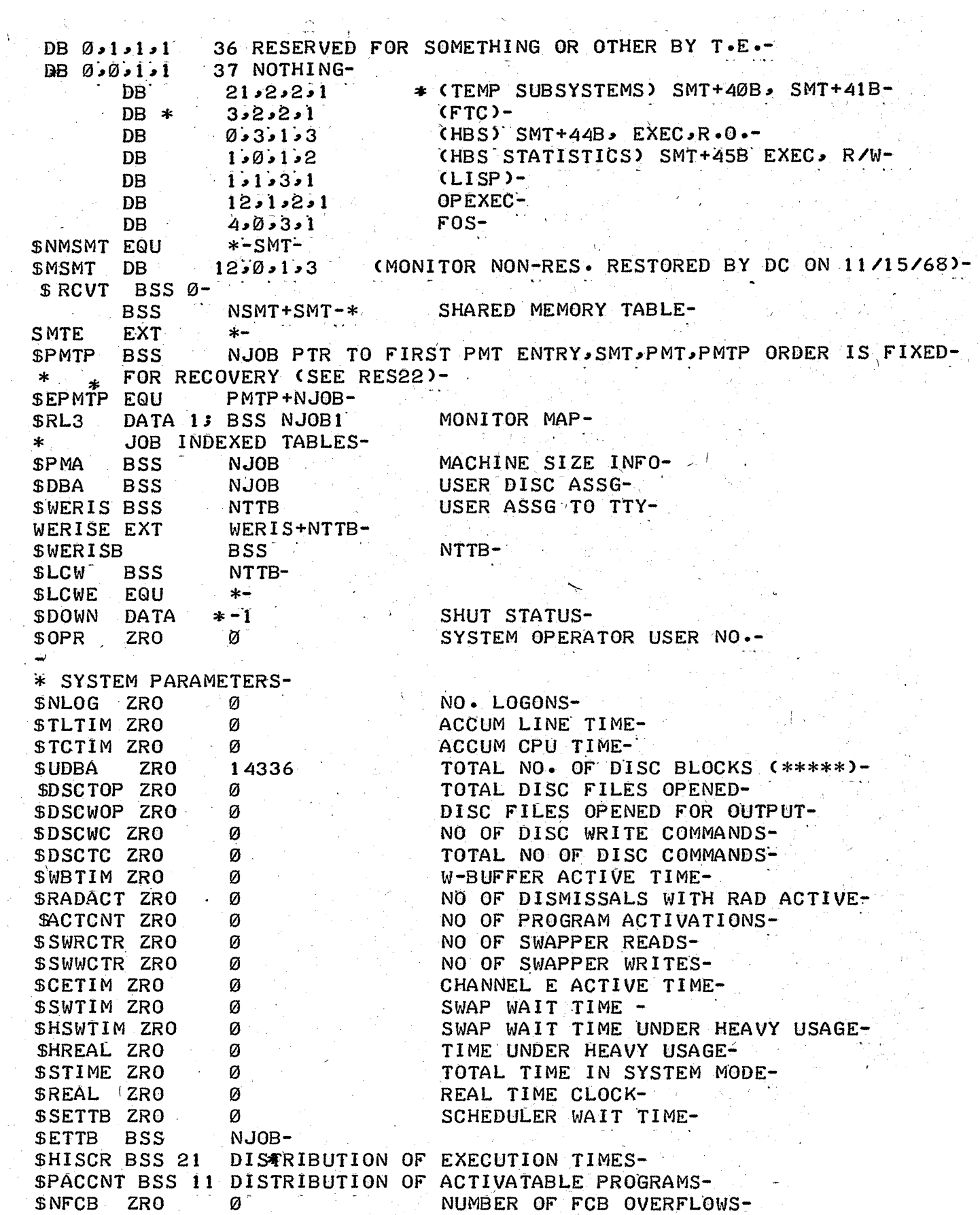

 $\begin{pmatrix} 1 & 0 \\ 0 & 0 \end{pmatrix}$  $\frac{1}{\left\| \hat{F}(\hat{x}) \right\|_2^2}$ 

SWPUB ZRU W NUWBER UP PUB UVERPLUWS-

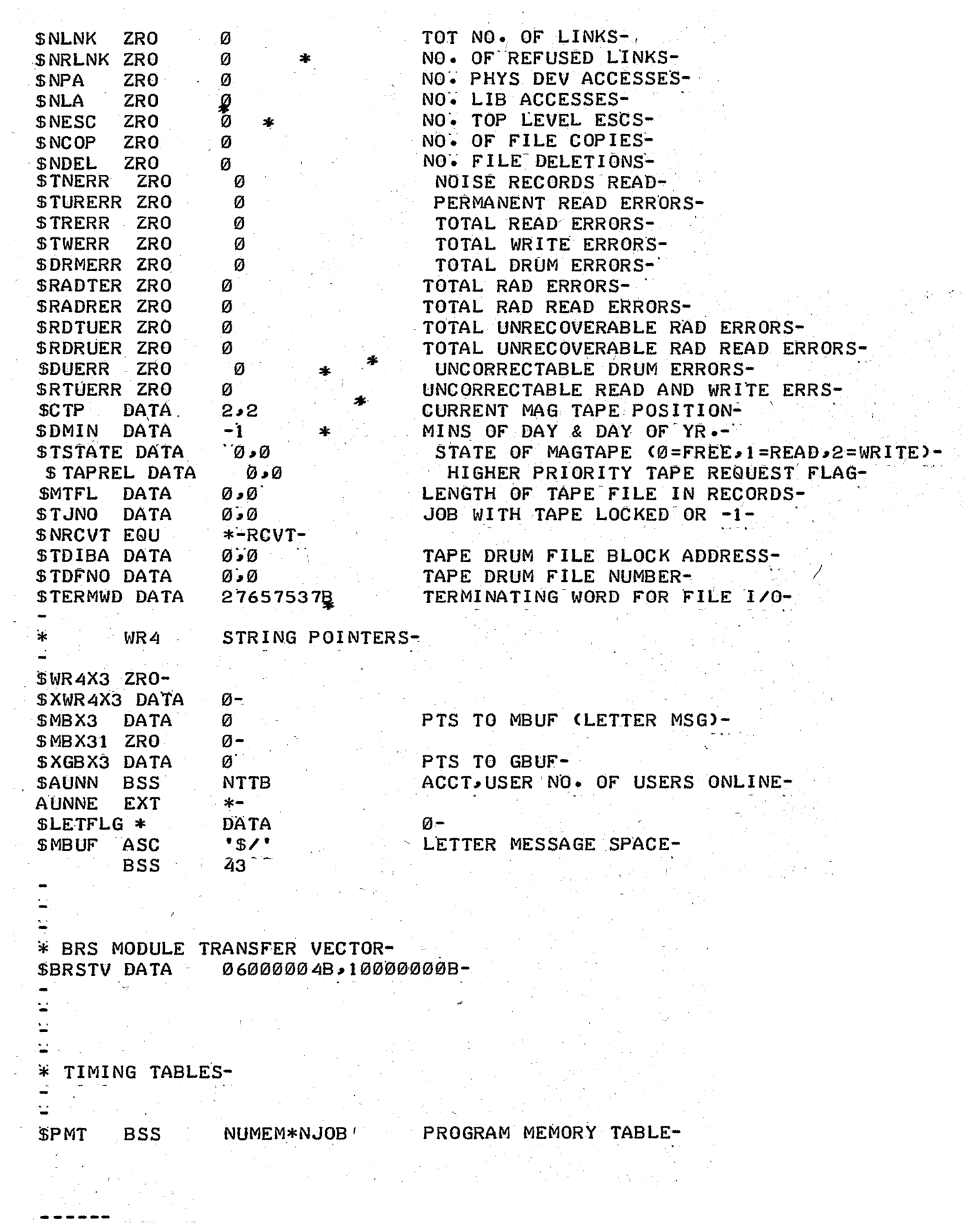

 $\sim$ 

 $\frac{1}{\sqrt{2}}$ 

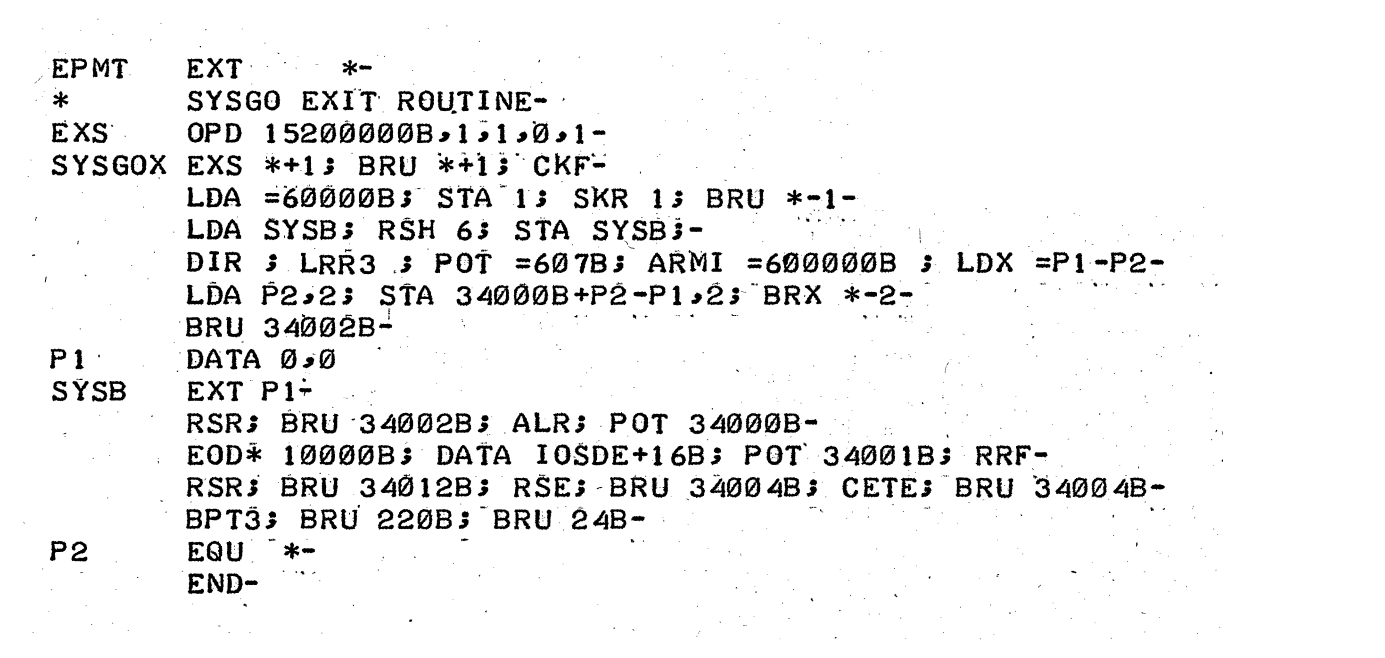